## Development of Multi Dimensional Conservative Semi-Lagrangian Scheme

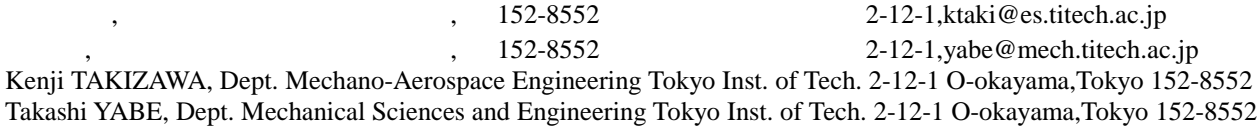

Conservative Semi-Lagrangian scheme that is one of the new CIP methods developed lately guarantees total conservative quantity. We have developed multi-dimensional semi-Lagrangian scheme by applying non-splitting method on the basis of one-dimensional CIP-CSL2 method. Two-dimensional scheme needs both line and surface densities. In addition to the two-dimensional case, three-dimensional scheme needs line, surface and volume densities altogether.

**3.** 補間関数の定義

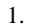

$$
\frac{\partial f}{\partial t} + \nabla \cdot (\mathbf{v}f) = 0
$$

CIP Fractional Step

$$
\text{CIP}
$$

(1)

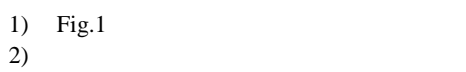

CIP-CSL<sub>2</sub>

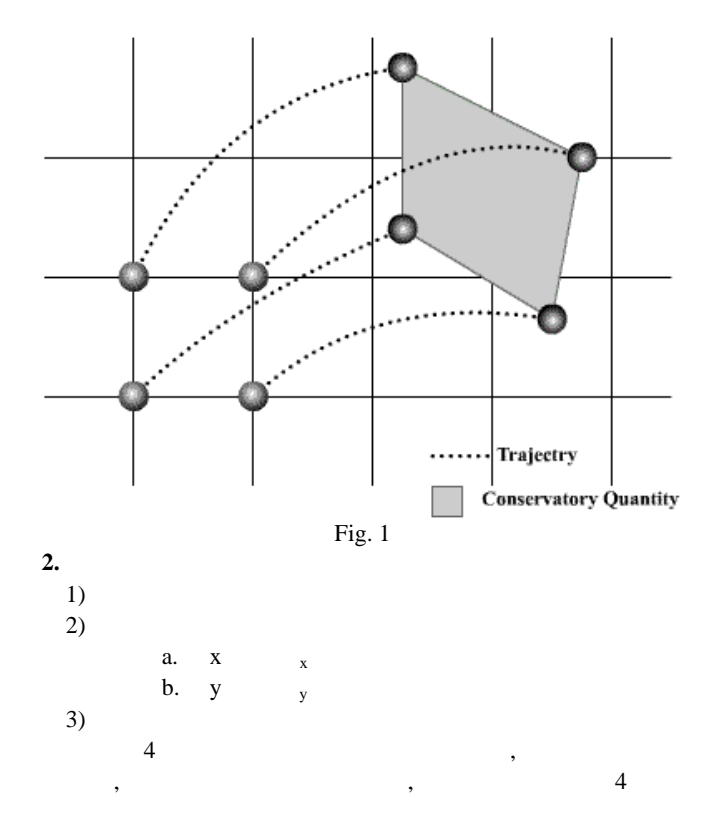

$$
F_{i,j}(X,Y) = \begin{pmatrix} 2 & 2 \ 2 & 2 \end{pmatrix} \begin{bmatrix} C_{00} & C_{01} & C_{02} \ C_{10} & C_{11} & C_{12} \ C_{20} & C_{21} & C_{22} \end{bmatrix} \begin{bmatrix} Y^{0} \ Y^{1} \ Y^{2} \end{bmatrix}
$$

$$
\begin{cases} 0 \le \frac{x - x_i}{x_{i+1} - x_i} \equiv X \le 1 \\ 0 \le \frac{y - y_i}{y_{i+1} - y_i} \equiv Y \le 1 \end{cases}
$$
 (3)

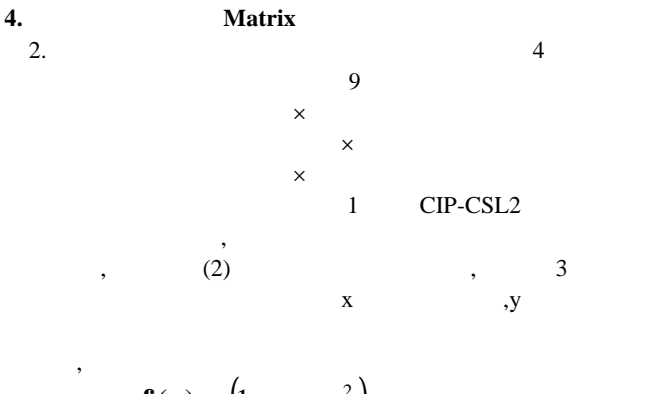

$$
\mathbf{f}(x) = (1 \quad x \quad x^2)
$$
  
\n
$$
\mathbf{g}(x) = \int \mathbf{f}(x) dx = \begin{pmatrix} x & \frac{x^2}{2} & \frac{x^3}{3} \end{pmatrix}
$$
  
\n
$$
\mathbf{C} = \begin{bmatrix} C_{00} & C_{01} & C_{02} \\ C_{10} & C_{11} & C_{12} \\ C_{20} & C_{21} & C_{22} \end{bmatrix}
$$
  
\n
$$
F(X,Y) = \mathbf{f}(X) \cdot \mathbf{C} \cdot^{\mathsf{T}} \mathbf{f}(Y)
$$
\n(4)

\*
$$
\begin{aligned}\n &\text{A} &\text{B} \\
 &\text{B} &\text{C} \\
 &\text{C}_{i+1/2,j} &\text{D}_{i+1/2,j+1/2} &\text{D}_{i+1/2,j+1} \\
 &\text{D}_{i+1,j} &\text{D}_{i+1,j+1/2} &\text{D}_{i+1,j+1}\n \end{aligned}
$$
\n
$$
= \begin{bmatrix}\n &\text{f}(0) \\
 &\text{g}(1) - \text{g}(0) \\
 &\text{f}(1)\n \end{bmatrix} \cdot \text{C} \cdot \begin{bmatrix}\n &\text{f}(0) \\
 &\text{f}(0) \\
 &\text{f}(1)\n \end{bmatrix} \cdot \text{C} \cdot \begin{bmatrix}\n &\text{f}(0) \\
 &\text{f}(0) \\
 &\text{f}(1)\n \end{bmatrix} \cdot \text{C} \cdot \begin{bmatrix}\n &\text{f}(0) \\
 &\text{f}(0) \\
 &\text{f}(1)\n \end{bmatrix} \tag{6}
$$

 $(6)$  **P** ,

$$
\mathbf{P}^{-1} = \begin{bmatrix} 1 & 0 & 0 \\ -4 & 6 & -2 \\ 3 & -6 & 3 \end{bmatrix}
$$

$$
\mathbf{C} = \mathbf{P}^{-1} \cdot \begin{bmatrix} f_{i,j} & \sigma_{i,j+1/2} & f_{i,j+1} \\ \sigma_{i+1/2,j} & \rho_{i+1/2,j+1/2} & \sigma_{i+1/2,j+1} \\ f_{i+1,j} & \sigma_{i+1,j+1/2} & f_{i+1,j+1} \end{bmatrix} \cdot \mathbf{P}^{-1}
$$
\n
$$
3
$$
\n(8)

$$
1\qquad \qquad
$$

$$
\mathbf{C} = \mathbf{P}^{-1} \cdot \begin{bmatrix} f_i \\ \rho_{i+1/2} \\ f_{i+1} \end{bmatrix}
$$

3 次元

$$
\mathbf{C}^{*}_{k} = \mathbf{P}^{-1} \cdot \begin{bmatrix} f_{i,j,k} & \sigma_{i,j+1/2,k} & f_{i,j+1,k} \\ \sigma_{i+1/2,j,k} & \rho_{i+1/2,j+1/2,k} & \sigma_{i+1/2,j+1,k} \\ f_{i+1,j,k} & \sigma_{i+1,j+1/2,k} & f_{i+1,j+1,k} \end{bmatrix}^{t} \mathbf{P}^{-1}
$$
\n
$$
\begin{bmatrix} \mathbf{C}_{0} \\ \mathbf{C}_{1/2} \\ \mathbf{C}_{1} \end{bmatrix} \equiv \mathbf{P}^{-1} \begin{bmatrix} \mathbf{C}^{*}_{0} \\ \mathbf{C}^{*}_{1/2} \\ \mathbf{C}^{*}_{1} \end{bmatrix}
$$
\n(10)\n
$$
y_{i} = \begin{bmatrix} \mathbf{C}_{0} \\ \mathbf{C}_{1/2} \\ \mathbf{C}_{1} \end{bmatrix} \tag{11}
$$

$$
F(X,Y) = f(X) \cdot (C_0 + C_{1/2}Z + C_1Z^2)^{t} f(Y)
$$
\n(12)

$$
\rho_{i,j,k} = \begin{cases} \sum_{i,j,k} & 1/2 & 1 \end{cases}
$$

 $\cdots$ 

$$
\mathcal{V}_{i,j,k} = \n\begin{array}{cc}\n1. & 1/2 & 1 \\
2. & 3\n\end{array}
$$

$$
\frac{5}{3}
$$

 $1 \t f$ 

$$
\mathbf{D}f
$$

$$
\frac{\mathbf{D}f}{\mathbf{D}t} = -f \text{div}\mathbf{v}
$$
\n(12)

$$
\frac{D\sigma}{Dt} = -\sigma \frac{\partial v_{\eta}}{\partial \eta}
$$
  
( $\eta$ : normal line direction)  
 $\frac{1}{3}$  (13)

$$
\frac{\mathbf{D}\rho}{\mathbf{D}t} = 0
$$

(14)

 $\overline{\phantom{a}}$ 

 $1$  CIP  $\cdot$ 

(9)

(7)

6. Fractional Step  
\n
$$
f^* - f^n = \text{Advection Phase}
$$
\n
$$
f^{n+1} - f^* = \text{Non} - \text{Advection Phase}
$$
\n(15)

 $\overline{\phantom{a}}$ 

 $\mathcal{A}$ 

 $\overline{\phantom{a}}$ 

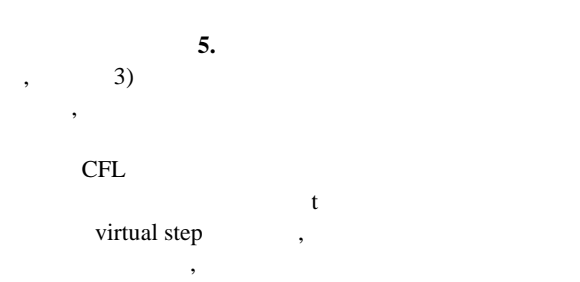

 $,$ 

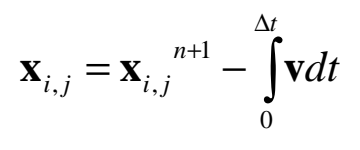

(16)

Copyright © 2000 by JSCFD

a)<br>CIP

CIP (16)  

$$
f_{i,j}^{n+1} = F(\mathbf{x}_{i,j})
$$

$$
\cdot, F \quad x
$$

 $b)$ 

$$
\sigma_{i+1/2,j}^{n+1} = \int\limits_{\mathbf{x}_{i,j}}^{\mathbf{x}_{i+1,j}} \mathbf{F}(\mathbf{x}) d\mathbf{x}
$$

$$
\begin{bmatrix} x \\ y \end{bmatrix} = \begin{bmatrix} x \\ ax + b \end{bmatrix}
$$
 (19)

(17)

(18)

$$
\sigma_{i+1/2,j}^{n+1} = \int_{x_{i,j}}^{x_{i+1,j}} F(x, ax + b) \sqrt{a^2 + 1} dx
$$
\n(20)

 $\overline{\phantom{a}}$ y  $j$   $1/2$  $a$ 

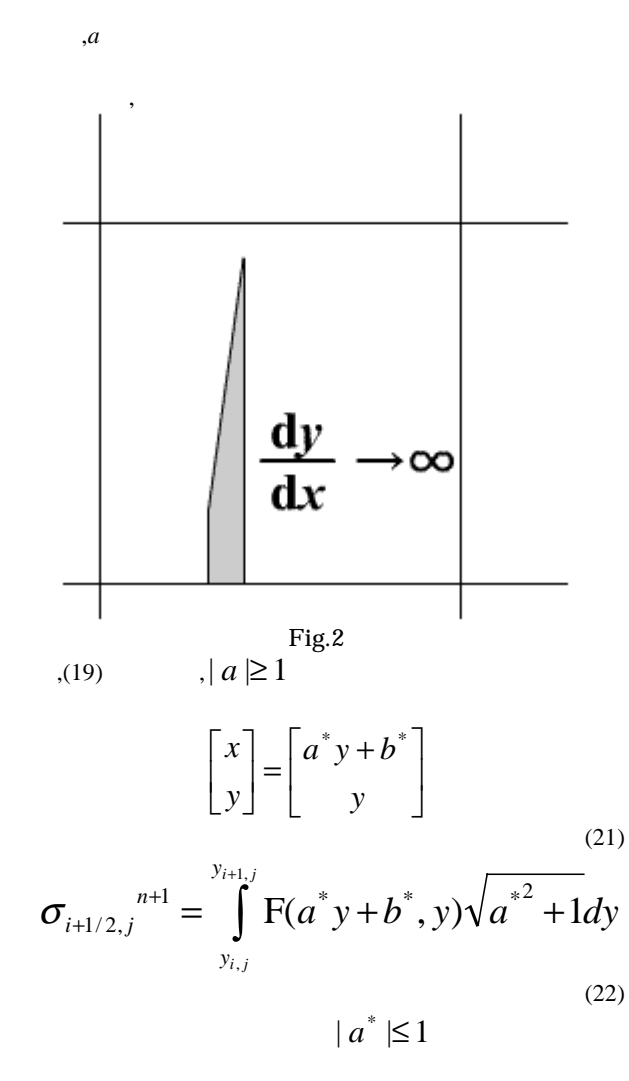

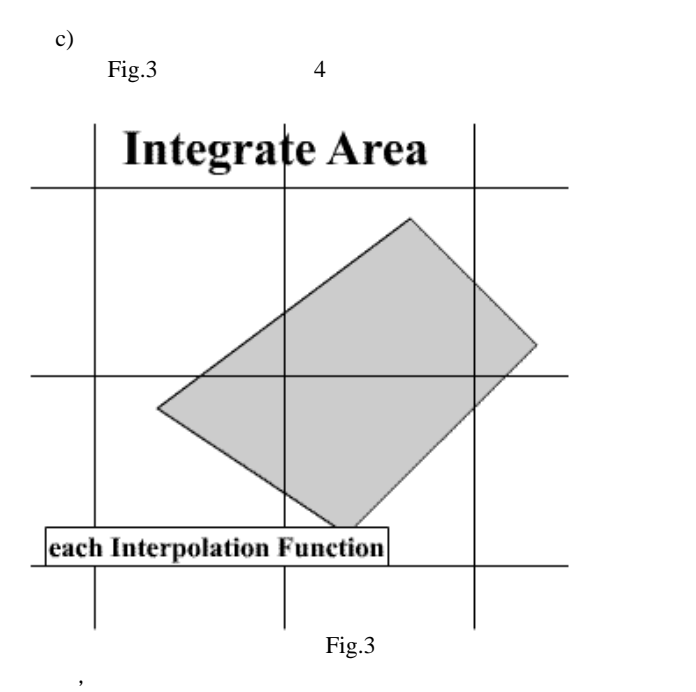

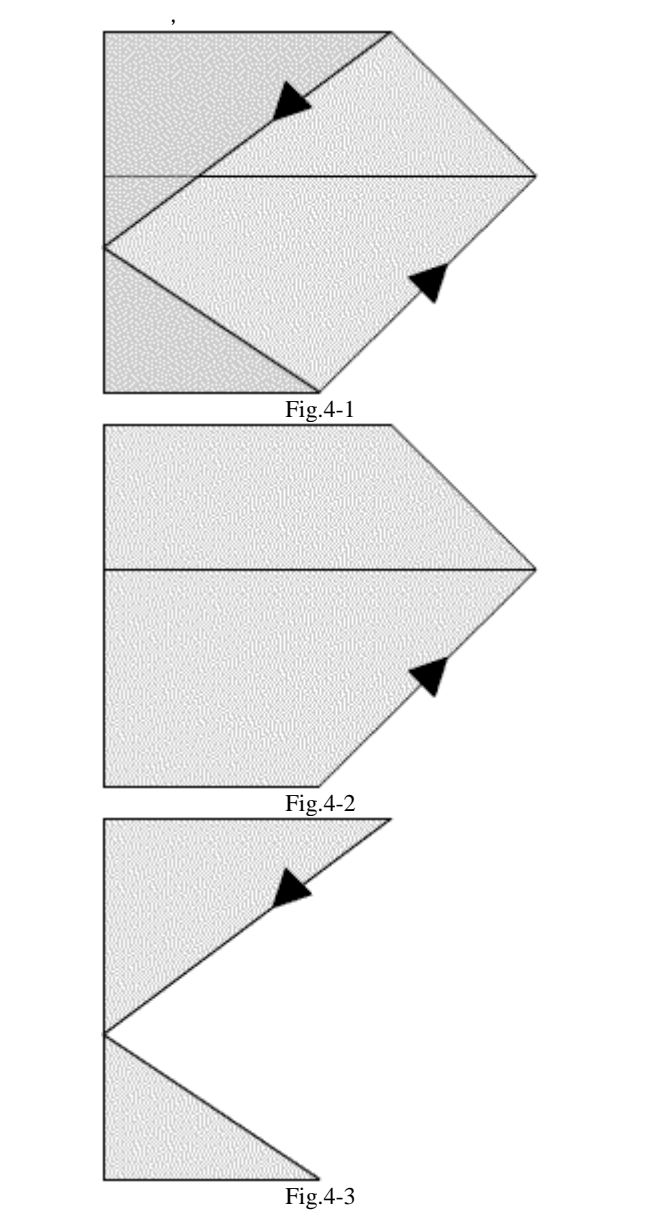

Copyright © 2000 by JSCFD

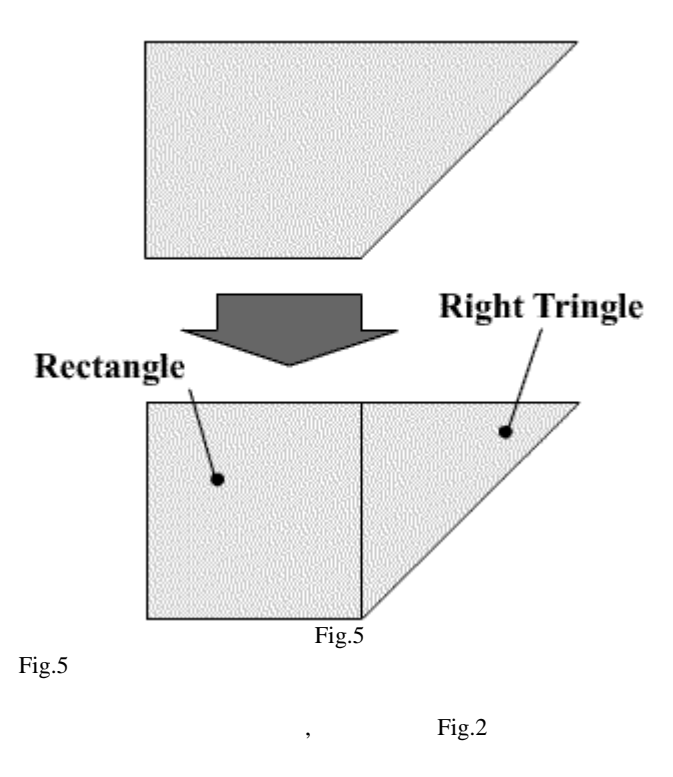

 $\,$ ,  $\,$ 

$$
,\qquad \qquad \text{Fig.3}
$$

a)  $(12)$ 

$$
\frac{df}{f} = -div\mathbf{v} \cdot f dt
$$

$$
f^{n+1} = f^* \exp\left(-\int div \mathbf{v} dt\right)
$$

 $\overline{\phantom{a}}$ 

 $\exp(-\int \text{div} \mathbf{v} dt)$ ,

 $*$ 

b)

$$
\frac{\mathbf{D}}{\mathbf{D}t} \int_{0}^{t} f d\xi = \int_{0}^{t} \left( \frac{\mathbf{D}f}{\mathbf{D}t} \right) d\xi + \int_{0}^{t} f \frac{\mathbf{D}}{\mathbf{D}t} (d\xi)
$$
  
l : length(t)

length

$$
\frac{\mathbf{D}\sigma}{\mathbf{D}t} = -\int_{0}^{l} f \text{div} \cdot \mathbf{v} d\xi + \int_{l}^{l} f \frac{d\mathbf{v}_{\xi}}{\partial \xi} d\xi
$$
  
:: (12)

 $f$  , and the contract of  $f$  and  $f$  and  $f$  and  $f$  and  $f$  and  $f$  and  $f$  and  $f$  and  $f$  and  $f$  and  $f$  and  $f$  and  $f$  and  $f$  and  $f$  and  $f$  and  $f$  and  $f$  and  $f$  and  $f$  and  $f$  and  $f$  and  $f$  and  $f$  and  $f$  $, \hspace{1.5cm} (25)$ 

 $\lambda$  $\overline{\phantom{a}}$ -  $\left(\overline{\text{div}\cdot\textbf{v}}-\frac{\partial l}{\partial x}\right)$  $\setminus$ ſ  $=-\sigma\left(\overline{\mathrm{div}\cdot\mathbf{v}}-\frac{\partial l}{\partial t}\right)$ *t* div **v** D  $\frac{D\sigma}{\sigma} = -\sigma$ σ

というのが本来求めるべき計算であるが,それぞれの点にお

 $\overline{\phantom{a}}$ 

+ + 1  $1/2,$ *n*  $\sigma_{\scriptscriptstyle i+1/2,\,j}$ 

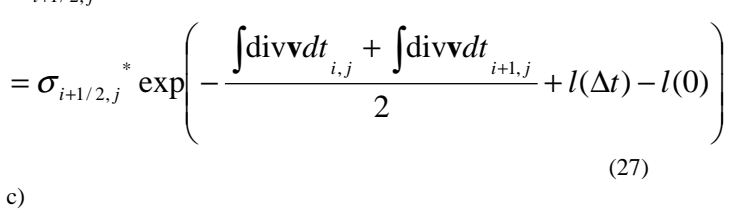

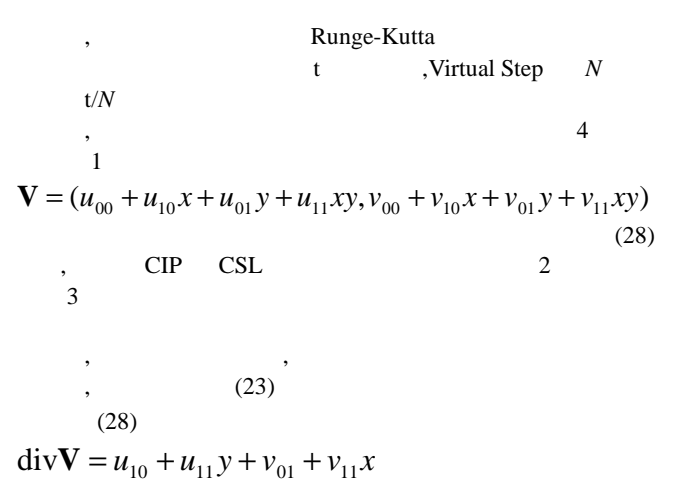

(29)

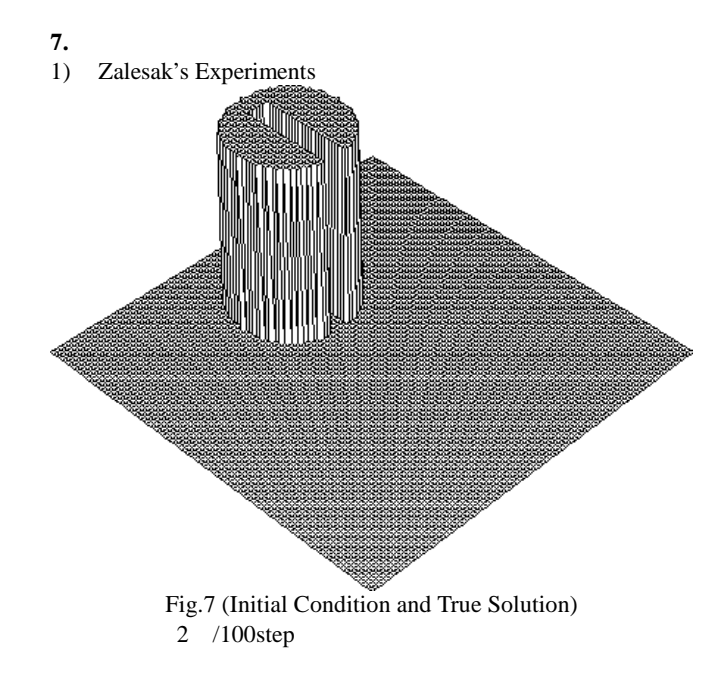

(23)

(24)

4

Copyright © 2000 by JSCFD

(26

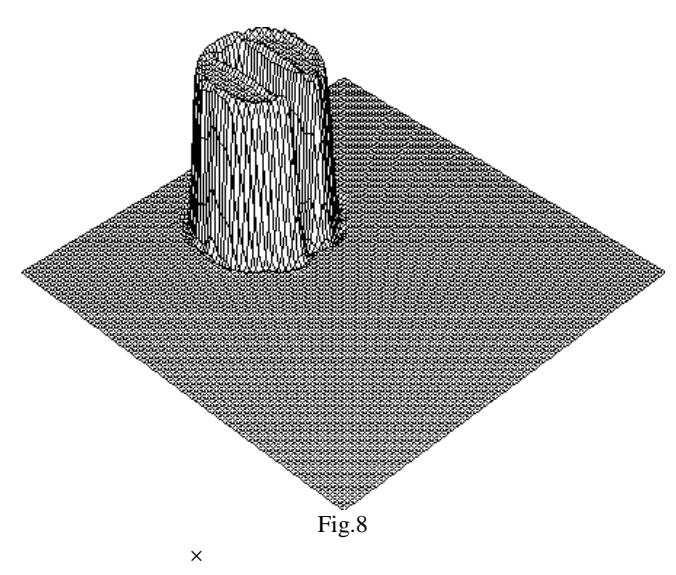

 $100$ step

## Mass Error  $= \sum \sum \int$  $=\frac{\text{Mass}_0 - \text{Mass}_0}{\text{MS}_0 - \text{MS}_0}$ *i j*  $F_{i,j}(X,Y)dXdY$  $MassError = \frac{\text{Mass}_0 - Mass}{\text{mass}}$  $Mass = \sum \prod_{i} |F_{i,i}(X,Y)|$ Mass Mass , 0  $\mathbf{0}$

(30)

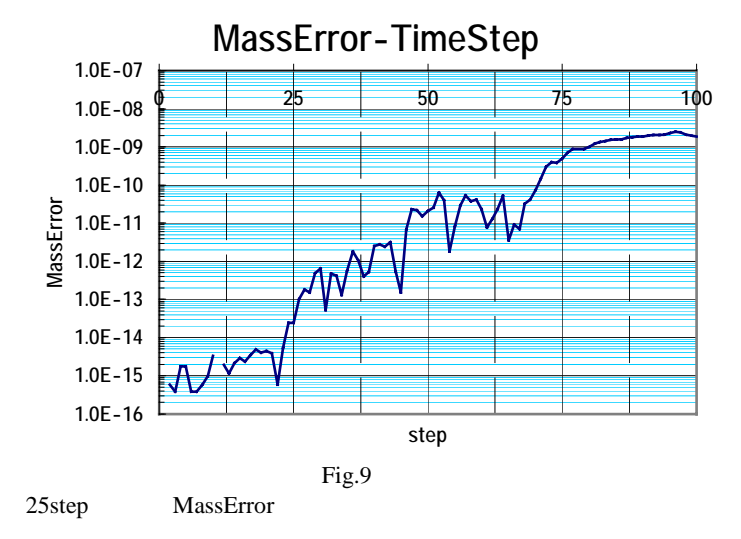

2) Doswell's Frontogenesis Experiment  
\n
$$
v_T = sech^2(r) \tanh(r)
$$
  
\n $r = \sqrt{x^2 + y^2}$   
\n $\phi(x, y) = -\tanh\left(\frac{y}{2}\right)$ 

Fig.10(True Solution)

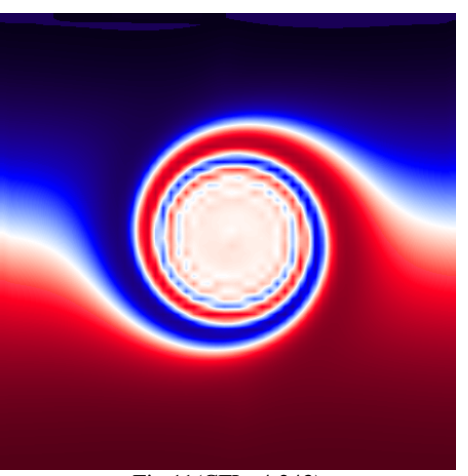

Fig.11(CFL=4.243) CSL<sub>2</sub>

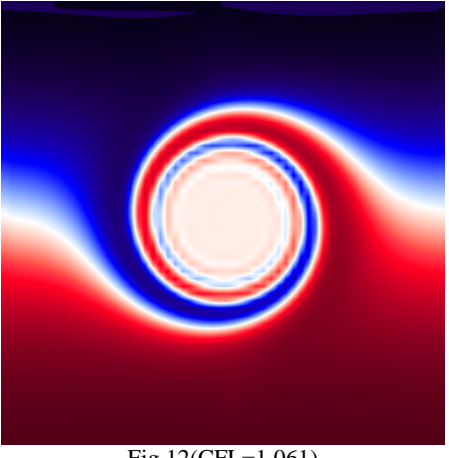

Fig.12(CFL=1.061)  $CSL2$ 

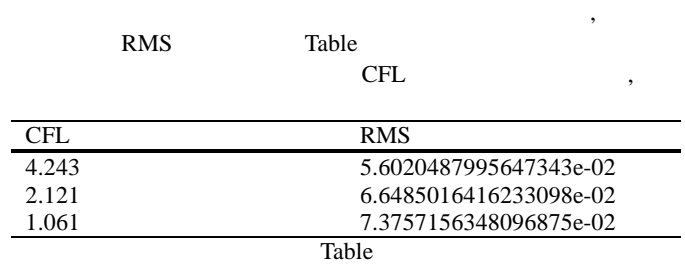

(30)

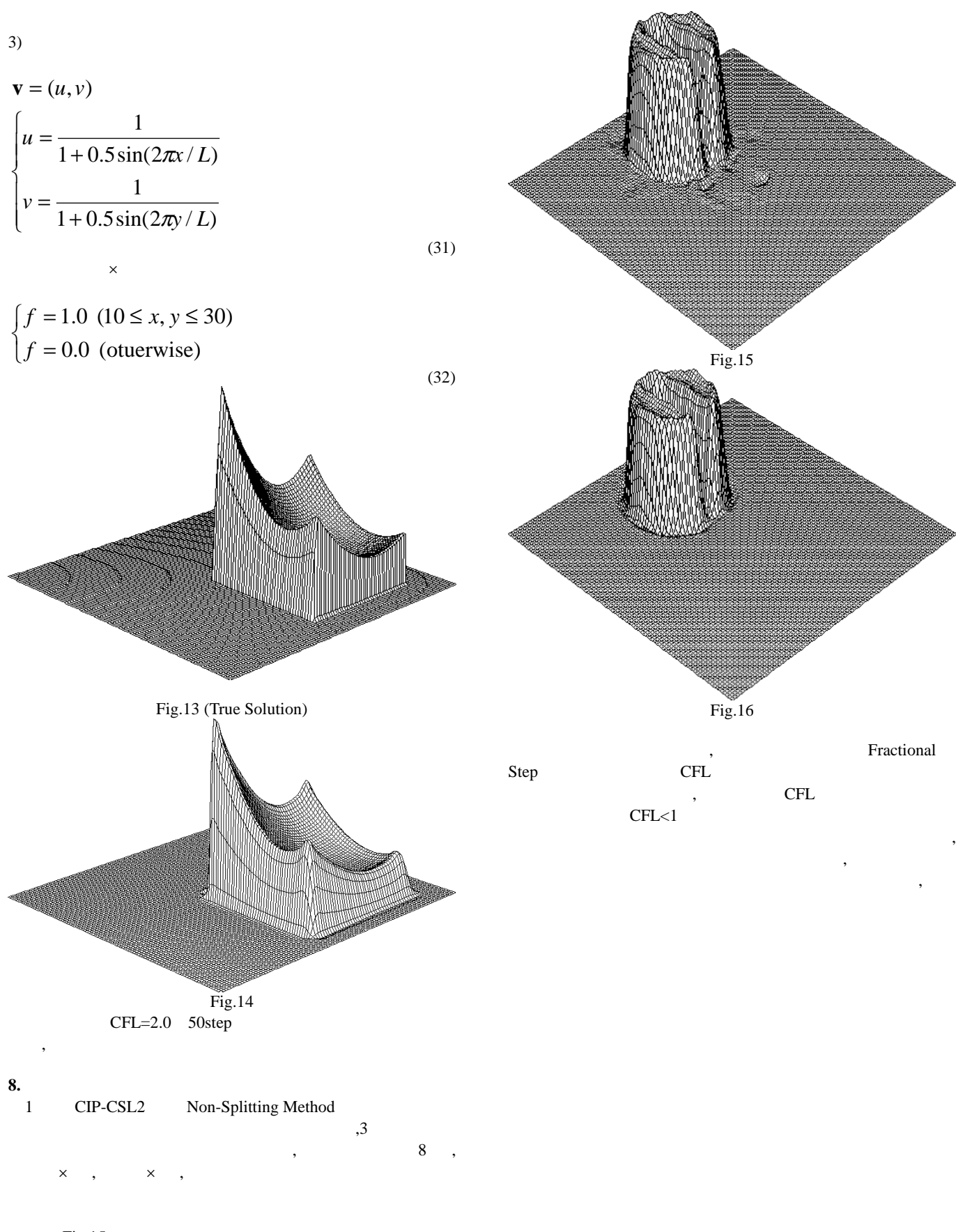

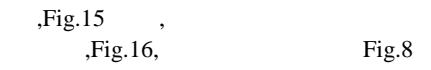